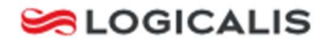

## iConnect Help Documentation MailMarshal User Guide

Please see below procedure to help with the usage/setup of the various aspects of the system.

If you have any issues, please feel free to contact support for further assistance and we will do what we can to help. Support can be reached on: 00 44 (0)1534 844000

## MailMarshal User Guide

MailMarshal software provides an email filtering service to compliment your hosted Microsoft Exchange mailbox. All external email is scanned for malicious content to protect the integrity of your IT system. Unsolicited email ('spam') is quarantined to prevent it from reaching your inbox.

The spam console allows users to manage aspects of the MailMarshal solution themselves, such as releasing suspect spam or maintaining a personalised safe sender list.

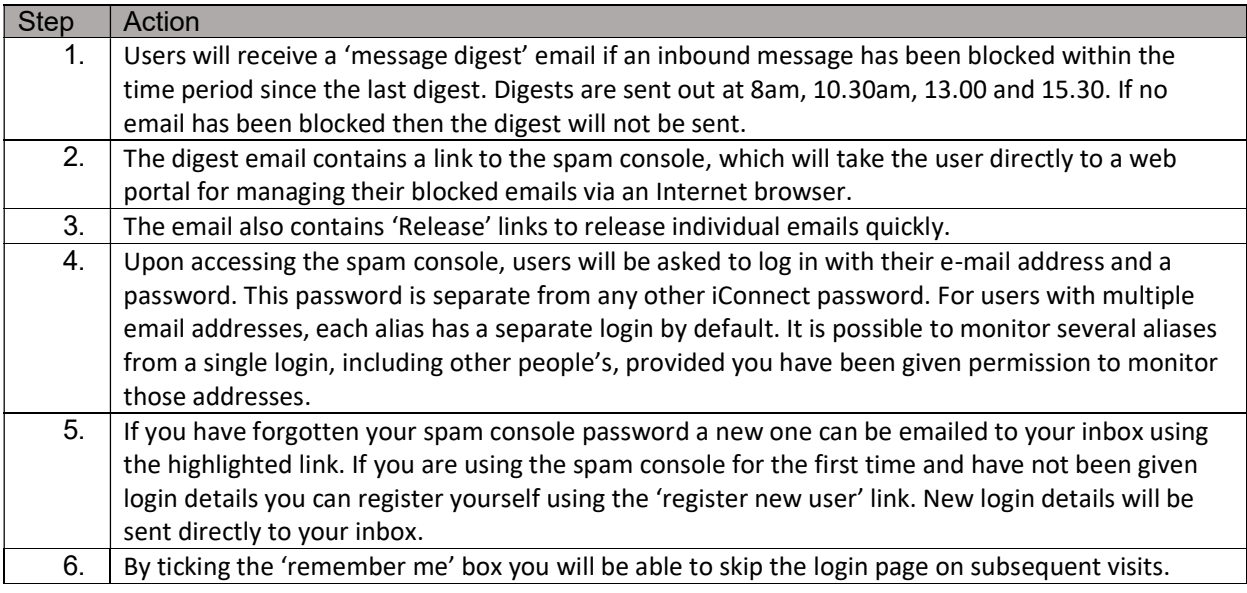

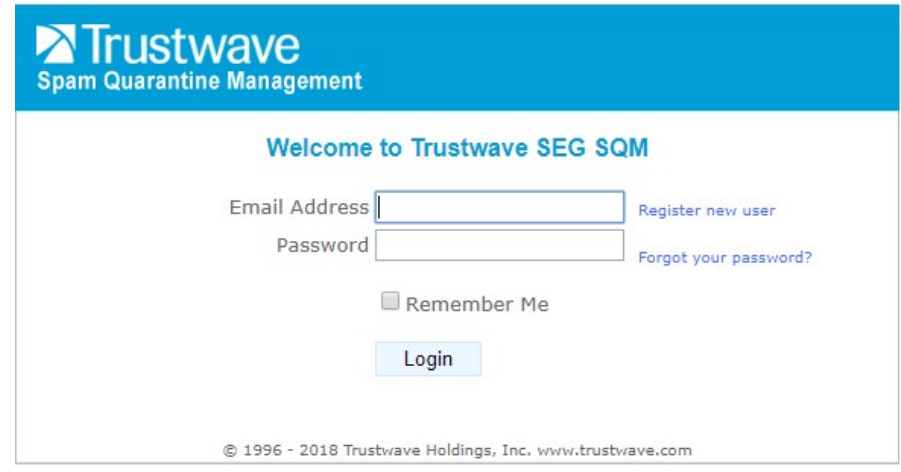

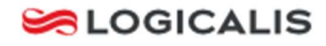

## Managing your quarantined mail.

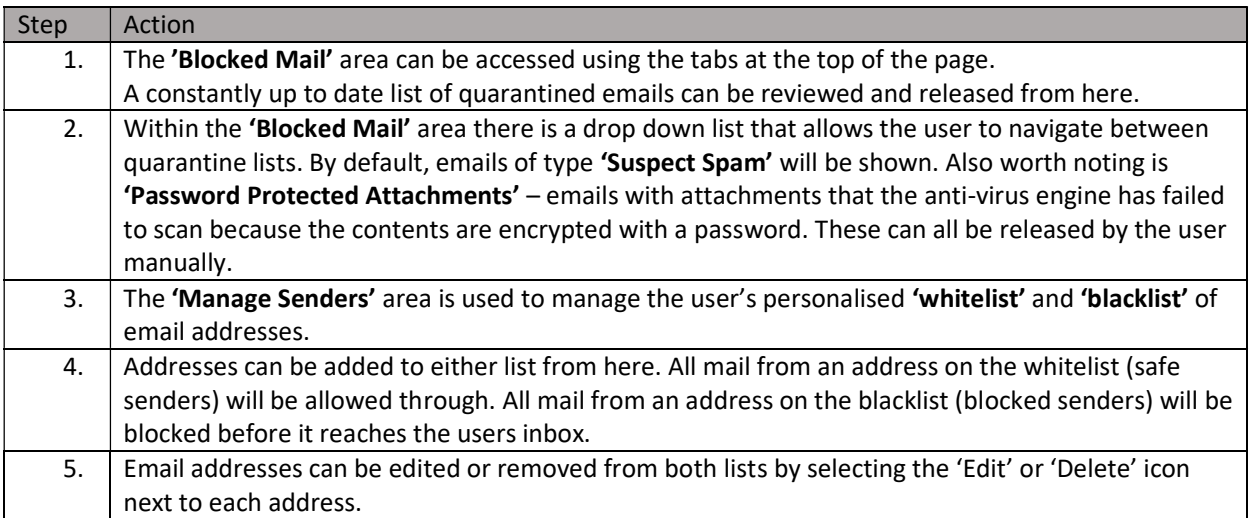

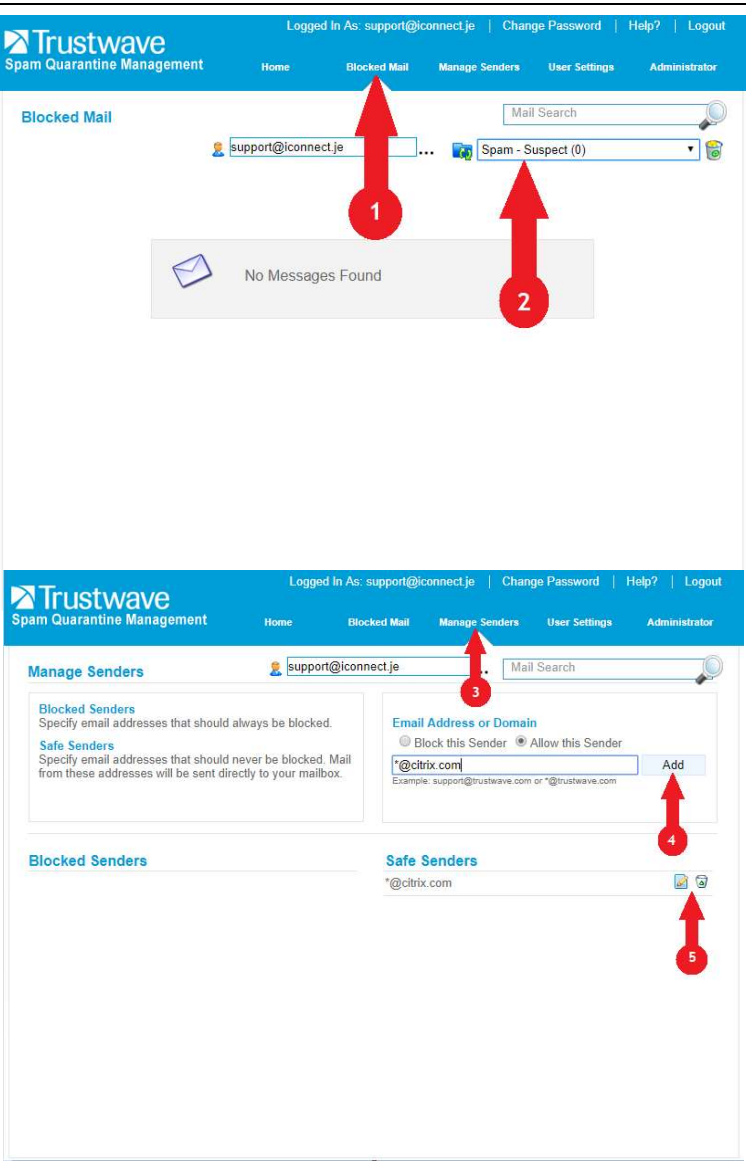